# Learning MNIST with Neural Networks with backprop library

#### Justin Le

The *backprop* library performs back-propagation over a *hetereogeneous* system of relationships. It offers both an implicit (*ad*[1](#page-0-0) -like) and explicit graph building usage style. Let's use it to build neural networks and learn mnist!

Repository source is on github<sup>[2](#page-0-1)</sup>, and so are the rendered docs $^3$  $^3$ .

If you're reading this as a literate haskell file, you should know that a rendered pdf version is available on github. $^4$  $^4$ . If you are reading this as a pdf file, you should know that a literate haskell version that you can run $^5$  $^5$  is also available on github!

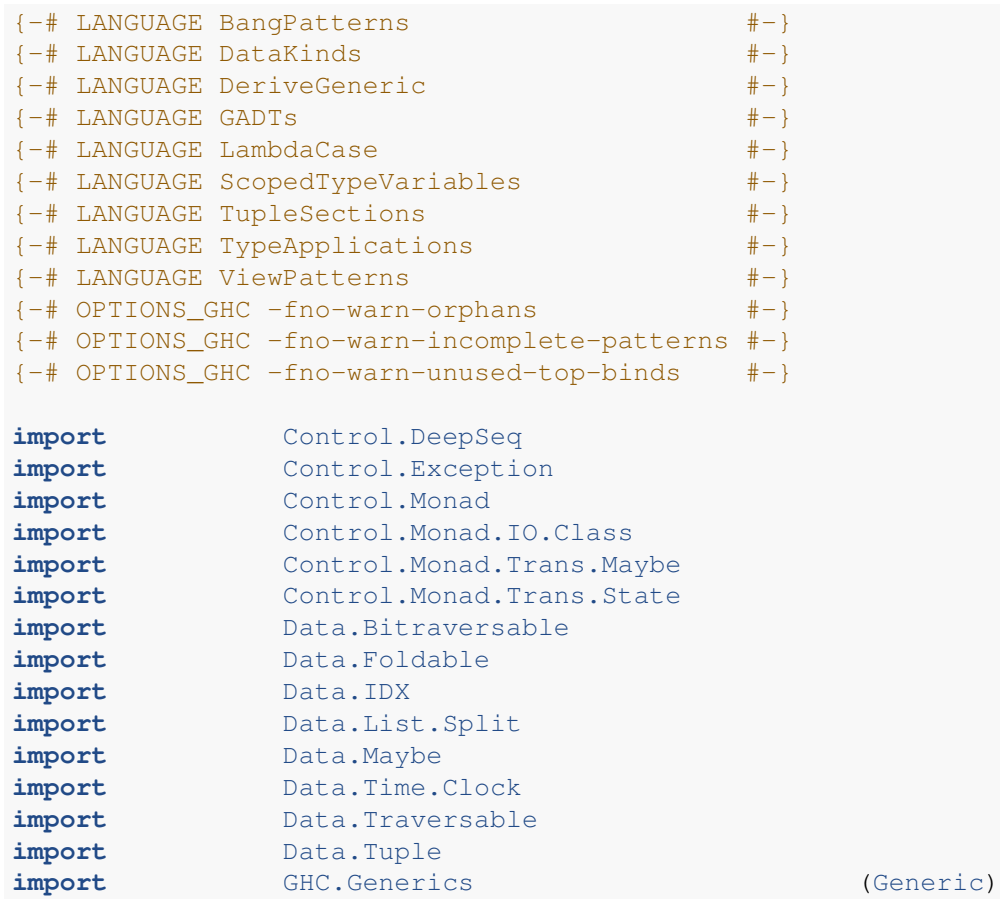

<span id="page-0-0"></span><sup>1</sup><http://hackage.haskell.org/package/ad>

<span id="page-0-1"></span><sup>2</sup><https://github.com/mstksg/backprop>

<span id="page-0-2"></span><sup>3</sup><https://mstksg.github.io/backprop>

<span id="page-0-3"></span><sup>4</sup><https://github.com/mstksg/backprop/blob/master/renders/MNIST.pdf>

<span id="page-0-4"></span><sup>5</sup><https://github.com/mstksg/backprop/blob/master/samples/MNIST.lhs>

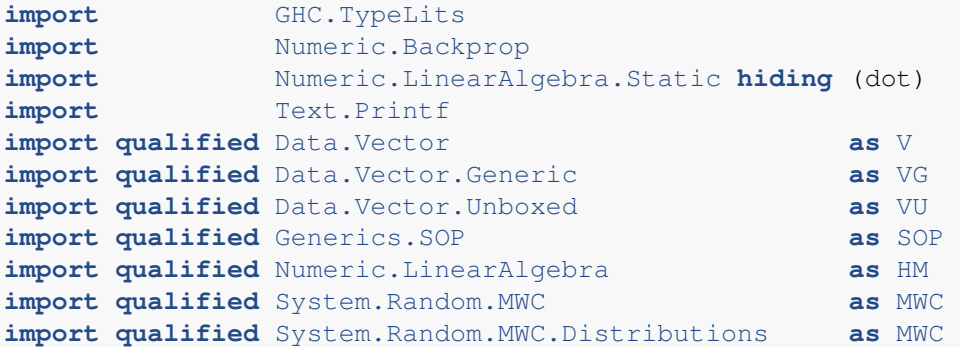

## **Types**

For the most part, we're going to be using the great *hmatrix*[6](#page-1-0) library and its vector and matrix types. It offers a type  $L$  m n for  $m \times n$  matrices, and a type R n for an n vector.

First thing's first: let's define our neural networks as simple containers of parameters (weight matrices and bias vectors).

First, a type for layers:

```
data Layer i o =
    Layer { _lWeights :: !(L o i)
           , \angle1Biases :: !(R \circ)}
  deriving (Show, Generic)
instance SOP.Generic (Layer i o)
instance NFData (Layer i o)
```
And a type for a simple feed-forward network with two hidden layers:

```
data Network i h1 h2 o =
   Net { nLayer1 :: !(Layer i h1)
        , _nLayer2 :: !(Layer h1 h2)
        , _nLayer3 :: !(Layer h2 o)
        }
 deriving (Show, Generic)
instance SOP.Generic (Network i h1 h2 o)
instance NFData (Network i h1 h2 o)
```
These are pretty straightforward container types. . . pretty much exactly the type you'd make to represent these networks! Note that, following true Haskell form, we separate out logic from data. This should be all we need.

We derive an instance of SOP. Generic from the *generics-sop<sup>[7](#page-1-1)</sup>* package, which *backprop* uses to propagate derivatives on values inside product types.

<span id="page-1-0"></span><sup>6</sup><http://hackage.haskell.org/package/hmatrix>

<span id="page-1-1"></span><sup>7</sup><http://hackage.haskell.org/package/generics-sop>

#### **Instances**

Things are much simplier if we had Num and Fractional instances for everything, so let's just go ahead and define that now, as well. Just a little bit of boilerplate.

```
instance (KnownNat i, KnownNat o) => Num (Layer i o) where
   Layer w1 b1 + Layer w2 b2 = Layer (w1 + w2) (b1 + b2)Layer w1 b1 - Layer w2 b2 = Layer (w1 - w2) (b1 - b2)
   Layer w1 b1 \star Layer w2 b2 = Layer (w1 \star w2) (b1 \star b2)
   abs (Layer w b) = Layer (abs w) (abs b)<br>signum (Layer w b) = Layer (signum w) (signum b)
    signum (Layer w b) = Layer (signum w) (signum b)negate (Layer w b) = Layer (negate w) (negate b)
   fromInteger x = Layer (fromInteger x) (fromInteger x)
instance (KnownNat i, KnownNat h1, KnownNat h2, KnownNat o) => Num (Network i h1 h2 o) where
   Net a b c + Net d e f = Net (a + d) (b + e) (c + f)
   Net a b c - Net d e f = Net (a - d) (b - e) (c - f)
   Net a b c * Net d e f = Net (a * d) (b * e) (c * f)
   abs (Net a b c) = Net (abs a) (abs b) (abs c)
   signum (Net a b c) = Net (signum a) (signum b) (signum c)
   negate (Net a b c) = Net (negate a) (negate b) (negate c)
   from Integer x = Net (fromInteger x) (fromInteger x) (fromInteger x)instance (KnownNat i, KnownNat o) => Fractional (Layer i o) where
   Layer w1 b1 / Layer w2 b2 = Layer (w1 / w2) (b1 / b2)
   recip (Layer w b) = Layer (recip w) (recip b)
   fromRational x = Layer (fromRational x) (fromRational x)
instance (KnownNat i, KnownNat h1, KnownNat h2, KnownNat o) => Fractional (Network i h1 h2
   Net a b c / Net d e f = Net (a / d) (b / e) (c / f)
   recip (Net a b c) = Net (recip a) (recip b) (recip c)
   fromRational x = Net (fromRational x) (fromRational x) (fromRational x)
```
KnownNat comes from *base*; it's a typeclass that *hmatrix* uses to refer to the numbers in its type and use it to go about its normal hmatrixy business.

### **Ops**

Now, *backprop* does require *primitive* differentiable operations on our relevant types to be defined. *backprop* uses these primitive Ops to tie everything together. Ideally we'd import these from a library that implements these for you, and the end-user never has to make Op primitives.

But in this case, I'm going to put the definitions here to show that there isn't any magic going on. If you're curious, refer to documentation for  $\mathbb{O}p^8$  $\mathbb{O}p^8$  for more details on how  $\mathbb{O}p$  is implemented and how this works.

First, matrix-vector multiplication primitive, giving an explicit gradient function.

```
matVec
    :: (KnownNat m, KnownNat n)
    \Rightarrow Op '[ L m n, R n ] (R m)
matVec = op2' $ \m v ->
  ( m \neq v, \(fromMaybe 1 -> g) ->
```
<span id="page-2-0"></span><sup>8</sup><https://mstksg.github.io/backprop/Numeric-Backprop-Op.html>

(g 'outer'  $v$ ,  $tr$  m  $\#$ > g)

Dot products would be nice too.

)

```
dot :: KnownNat n
   => Op '[ R n, R n ] Double
dot = op2' $ \x y ->
  ( x <.> y, \case Nothing -> (y, x)
                    Just g \rightarrow (konst g * y, x * konst g)
  )
```
Also a "scaling" function, scales a vector by a given factor.

```
scale
    :: KnownNat n
   \Rightarrow Op '[ Double, R n ] (R n)
scale = op2' $ \a x ->
  ( konst a * x
  , \case Nothing -> (HM.sumElements (extract x ), konst a )
          Just g \rightarrow (HM.sumElements (extract (x * g)), konst a * g)
  )
```
Finally, an operation to sum all of the items in the vector.

```
vsum
    :: KnownNat n
    \Rightarrow Op '[ R n ] Double
vsum = op1' \frac{1}{2} \x -> (HM.sumElements (extract x), maybe 1 konst)
```
And why not, here's the logistic function<sup>[9](#page-3-0)</sup>, which we'll use as an activation function for internal layers. We don't need to define this as an Op up-front right now, because the library can automatically promote any numeric polymorphic function (an  $a \rightarrow a$  or  $a \rightarrow a \rightarrow a$ , etc.) to an  $Op$  anyways.

logistic :: Floating  $a \Rightarrow a \Rightarrow a$ logistic  $x = 1 / (1 + exp (-x))$ 

### **Running our Network**

Now that we have our primitives in place, let's actually write a function to run our network!

```
runLayer
      :: (KnownNat i, KnownNat o)
      \Rightarrow BPOp s '[ R i, Layer i o ] (R o)
runLayer = withInps \frac{1}{2} \(x :< 1 :< \emptyset) -> do
      w : <b>b</b> : <math>\emptyset</math> < <math>\neg</math> <i>gruple</i> <math>\#</math> < <math>\neg</math> <i>l</i>y \le - matVec \sim$ (w :< x :< \varnothing)
      return \frac{1}{2} y + b
```
A BPOp s '[ $R$ i, Layer i o ] ( $R$  o) is a backpropagatable function that produces an  $R$  o (a vector with  $\circ$  elements, from the *hmatrix*<sup>[10](#page-3-1)</sup> library) given an input environment of an R i (the "input" of the layer) and a layer.

<span id="page-3-0"></span><sup>9</sup>[https://en.wikipedia.org/wiki/Logistic\\_function](https://en.wikipedia.org/wiki/Logistic_function)

<span id="page-3-1"></span><sup>10</sup><http://hackage.haskell.org/package/hmatrix>

We use with Inps to bring the environment into scope as a bunch of BVars.  $x$  is a BVar containing the input vector, and  $l$  is a BVar containing the layer.

The first thing we do is split out the parts of the layer so we can work with the internal matrices. We can use #<~ to "split out" the components of a BVar, splitting on gTuple (which uses GHC.Generics to automatically figure out how to split up a product type).

Then we apply mat Vec (our primitive  $Op$  that does matrix-vector multiplication) to w and x, and then the result is that added to the bias vector b.

We can write the runNetwork function pretty much the same way.

```
runNetwork
    :: (KnownNat i, KnownNat h1, KnownNat h2, KnownNat o)
    \Rightarrow BPOp s '[ R i, Network i h1 h2 o ] (R o)
runNetwork = withInps \frac{1}{2} \(x :< n :< \emptyset) -> do
    l1 :< l2 :< l3 :< Ø <- gTuple #<~ n
    y \leftarrow \text{runLayer} - $ (x \quad : \{ 11 \} \leq \emptyset )z \leftarrow runLayer -\$ (logistic y :< 12 :< \emptyset)
    r <- runLayer -$ (logistic z :< l3 :< Ø)
    softmax -\xi (r :< \emptyset)
  where
    softmax :: KnownNat n \Rightarrow BPOp s' [ R n ] (R n)softmax = withInps \frac{1}{2} \(x :< \emptyset) -> do
        expX <- bindVar (exp x)
        totX <- vsum \sim$ (expX :< Ø)
         scale ~$ (1/totX :< expX :< Ø)
```
After splitting out the layers in the input Network, we run each layer successively using our previously defined runLayer, giving inputs using -\$. We can directly apply logistic to BVars. At the end, we run a softmax function $^{11}$  $^{11}$  $^{11}$  because MNIST is a classification challenge. The softmax is done by applying  $e^x$  for every item in the input vector, and dividing each element by the total.

#### **The Magic**

What did we just define? Well, with a BPOp s rs a, we can *run* it and get the output:

```
runNetOnInp
    :: (KnownNat i, KnownNat h1, KnownNat h2, KnownNat o)
    => Network i h1 h2 o
    \rightarrow R i
    \Rightarrow R \circrunNetOnInp n x = evalBPOp runNetwork (x : : < n : : < \emptyset)
```
But, the magic part is that we can also get the gradient!

```
gradNet
     :: (KnownNat i, KnownNat h1, KnownNat h2, KnownNat o)
    => Network i h1 h2 o
    \rightarrow R i
    -> Network i h1 h2 o
gradNet n x = case gradBPOp runNetwork (x ::< n ::< Ø) of
    \text{grad}X ::< \text{grad}N ::< \emptyset \Rightarrow \text{grad}N
```
This gives the gradient of all of the parameters in the matrices and vectors inside the Network, which we can use to "train"!

<span id="page-4-0"></span><sup>11</sup>[https://en.wikipedia.org/wiki/Softmax\\_function](https://en.wikipedia.org/wiki/Softmax_function)

### **Training**

Now for the real work. To train a network, we can do gradient descent based on the gradient of some type of *error function* with respect to the network parameters. Let's use the cross entropy<sup>[12](#page-5-0)</sup>, which is popular for classification problems.

```
crossEntropy
    :: KnownNat n
    \Rightarrow R n
    -> BPOpI s '[ R n ] Double
crossEntropy targ (r :< \emptyset) = negate (dot .$ (log r :< t :< \emptyset))
  where
  t = constVar targ
```
Given a target vector and a BVar referring to the result of the network, we can directly apply:

$$
H(\mathbf{r}, \mathbf{t}) = -(\log(\mathbf{r}) \cdot \mathbf{t})
$$

Just for fun, I implemented crossEntropy in "implicit-graph" mode, so you don't see any binds or returns.

Now, a function to make one gradient descent step based on an input vector and a target, using gradBPOp: trainStep

```
:: forall i h1 h2 o. (KnownNat i, KnownNat h1, KnownNat h2, KnownNat o)
    => Double
    \rightarrow R i
    \Rightarrow R \circ-> Network i h1 h2 o
    -> Network i h1 h2 o
trainStep r !x !t !n = case gradBPOp o (x ::< n ::< Ø) of
    \bot ::< gN ::< \emptyset \rightarrown - (realToFrac r * gN)
  where
    o :: BPOp s '[ R i, Network i h1 h2 o ] Double
    o = do
      y <- runNetwork
      implicitly (crossEntropy t) -\ (y :< \emptyset)
```
A convenient wrapper for training over all of the observations in a list:

```
trainList
    :: (KnownNat i, KnownNat h1, KnownNat h2, KnownNat o)
    => Double
    \Rightarrow [(R i, R o)]
    -> Network i h1 h2 o
    -> Network i h1 h2 o
trainList r = flip \ foldl' (\n (x, y) \rightarrow trainStep r x y n)
```
### **Pulling it all together**

testNet will be a quick way to test our net by computing the percentage of correct guesses: (mostly using *hmatrix* stuff)

<span id="page-5-0"></span><sup>12</sup>[https://en.wikipedia.org/wiki/Cross\\_entropy](https://en.wikipedia.org/wiki/Cross_entropy)

```
testNet
    :: forall i h1 h2 o. (KnownNat i, KnownNat h1, KnownNat h2, KnownNat o)
    \Rightarrow [(R i, R o)]
    -> Network i h1 h2 o
    -> Double
testNet xs n = sum (map (uncurry test) xs) / fromIntegral (length xs)
  where
    test : R \ni \rightarrow R \circ \rightarrow Double
    test x (extract->t)
        | HM.maxIndex t = HM.maxIndex (extract r) = 1
        | otherwise = 0where
        r :: R o
        r = evalBPOP runNetwork (x :: < n :: < \emptyset)
```
#### And now, a main loop!

If you are following along at home, download the mnist data set files<sup>[13](#page-6-0)</sup> and uncompress them into the folder data, and everything should work fine.

```
main :: IO ()
main = MWC \cdot with SystemRandom \S \q q \rightarrow doJust train <- loadMNIST "data/train-images-idx3-ubyte" "data/train-labels-idx1-ubyte"
    Just test <- loadMNIST "data/t10k-images-idx3-ubyte" "data/t10k-labels-idx1-ubyte"
    putStrLn "Loaded data."
    net0 <- MWC.uniformR @(Network 784 300 100 9) (-1, 1) g
    flip evalStateT net0 . forM<sub>_</sub> [1..] $ \e -> do
      train' <- liftIO . fmap V.toList $ MWC.uniformShuffle (V.fromList train) g
      liftIO $ printf "[Epoch %d]\n" (e :: Int)
      forM_([1..] `zip` chunksOf batch train') \frac{1}{2} \(b, chnk) -> StateT \frac{1}{2} \n0 -> do
        printf "(Batch %d)\n" (b :: Int)
        t0 <- getCurrentTime
        n' <- evaluate . force $ trainList rate chnk n0
        t1 <- getCurrentTime
        printf "Trained on %d points in %s.\n" batch (show (t1 `diffUTCTime` t0))
        let trainScore = testNet chnk n'
            testScore = testNet test n'
        printf "Training error: %.2f%%\n" ((1 - trainScore) * 100)
        printf "Validation error: %.2f%%\n" ((1 - testScore) * 100)
        return ((), n')where
    rate = 0.02batch = 5000
```
Each iteration of the loop:

- 1. Shuffles the training set
- 2. Splits it into chunks of batch size
- 3. Uses trainList to train over the batch

4. Computes the score based on testNet based on the training set and the test set

<span id="page-6-0"></span><sup>13</sup><http://yann.lecun.com/exdb/mnist/>

5. Prints out the results

And, that's really it!

#### **Result**

I haven't put much into optimizing the library yet, but the network (with hidden layer sizes 300 and 100) seems to take 25s on my computer to finish a batch of 5000 training points. It's slow (five minutes per 60000 point epooch), but it's a first unoptimized run and a proof of concept! It's my goal to get this down to a point where the result has the same performance characteristics as the actual backend (*hmatrix*), and so overhead is 0.

### **Main takeaways**

Most of the actual heavy lifting/logic actually came from the *hmatrix* library itself. We just created simple types to wrap up our bare matrices.

Basically, all that *backprop* did was give you an API to define *how to run* a neural net — how to *run* a net based on a Network and R i input you were given. The goal of the library is to let you write down how to run things in as natural way as possible.

And then, after things are run, we can just get the gradient and roll from there!

Because the heavy lifting is done by the data types themselves, we can presumably plug in *any* type and any tensor/numerical backend, and reap the benefits of those libraries' optimizations and parallelizations. *Any* type can be backpropagated! :D

#### **What now?**

Check out the docs for the Numeric.Backprop<sup>[14](#page-7-0)</sup> module for a more detailed picture of what's going on, or find more examples at the github repo<sup>[15](#page-7-1)</sup>!

### **Boring stuff**

Here is a small wrapper function over the mnist-idx<sup>[16](#page-7-2)</sup> library loading the contents of the idx files into *hmatrix* vectors:

```
loadMNIST
   :: FilePath
   -> FilePath
   -> IO (Maybe [(R 784, R 9)])
loadMNIST fpI fpL = runMaybeT $ do
   i <- MaybeT \qquad $ decodeIDXFile fpI
   l <- MaybeT $ decodeIDXLabelsFile fpL
   d <- MaybeT . return $ labeledIntData l i
   r <- MaybeT . return $ for d (bitraverse mkImage mkLabel . swap)
   liftIO . evaluate $ force r
 where
```
<span id="page-7-0"></span><sup>14</sup><https://mstksg.github.io/backprop/Numeric-Backprop.html>

<span id="page-7-1"></span><sup>15</sup><https://github.com/mstksg/backprop>

<span id="page-7-2"></span><sup>16</sup><http://hackage.haskell.org/package/mnist-idx>

```
mkImage :: VU.Vector Int -> Maybe (R 784)
mkImage = create . VG.convert . VG.map (\iota \iota \rightarrow fromIntegral i / 255)mkLabel :: Int -> Maybe (R 9)
mkLabel n = create $ HM.build 9 (\i -> if round i == n then 1 else 0)
```
And here are instances to generating random vectors/matrices/layers/networks, used for the initialization step.

**instance** KnownNat n => MWC.Variate (R n) **where** uniform  $g =$  randomVector <\$> MWC.uniform  $g \leftrightarrow$  pure Uniform uniformR  $(1, h)$  g =  $(\xrightarrow{x}$   $\times$   $*(h - 1)$  + 1) <\$> MWC.uniform g **instance** (KnownNat m, KnownNat n) => MWC.Variate (L m n) **where** uniform  $g =$  uniformSample <\$> MWC.uniform  $g \iff$  pure 0 <\*> pure 1 uniformR  $(l, h)$  g =  $(\xrightarrow x * (h - 1) + 1)$  <\$> MWC.uniform g **instance** (KnownNat i, KnownNat o) => MWC.Variate (Layer i o) **where** uniform g = Layer <\$> MWC.uniform g <\*> MWC.uniform g uniformR  $(l, h)$   $q = (\xrightarrow{k} x * (h - l) + l)$  <\$> MWC.uniform q instance (KnownNat i, KnownNat h1, KnownNat h2, KnownNat o) => MWC.Variate (Network i h1 h uniform g = Net <\$> MWC.uniform g <\*> MWC.uniform g <\*> MWC.uniform g uniformR  $(l, h)$  g =  $(\xrightarrow x * (h - 1) + 1)$  <\$> MWC.uniform g